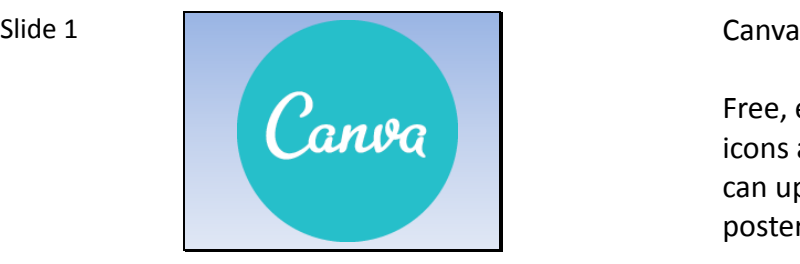

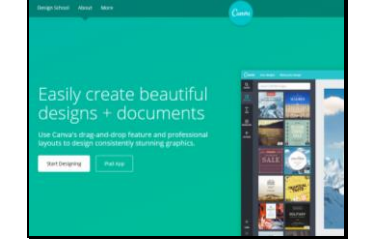

Free, easy online graphic design program with filters, icons and shapes, hundreds of fonts and more. Users can upload their own images to create stunning posters, slides, social media images and more.

Slide 2 **The Canval journey began back in 2007** when Melanie Perkins was studying at the University of Western Australia. Melanie taught students how to use programs such as InDesign and Photoshop programs that people found hard to learn and even harder to use. She partnered with Cliff Obrecht and started a successful online yearbook design program. With that success in place, they partnered with Cameron Adams, formerly from Google and created Canva.

> Launched in January, 2014, this Australian startup has over 9 million users. It's currently rated one of the top 10 "coolest" places to work in Australia

> I tried Canva out shortly after it launched and dismissed it--I was used to using publisher and clip art and a quick search for cat in Canva brought up lots of images and they all cost \$1 to use. The horror.

Slide 3

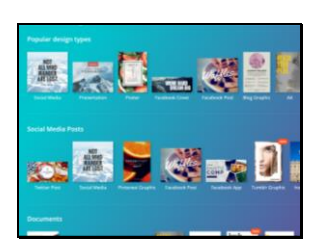

Slide 4

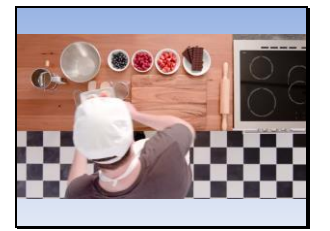

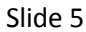

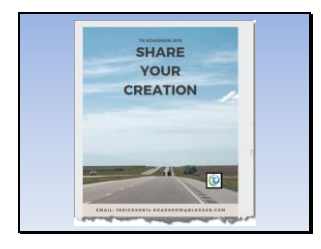

Slide 5 **Then last fall, one of the library blogs I follow used** Canva (she called it "better than word") to create posters to advertise her library and create some images for social media. And the secret was to upload your own images! How easy is that?

> So I revisited Canva and wow--not only can you create using your own images and many of their fonts etc, you can also download your image as a pdf or jpg so you can use Canva creations easily in Powerpoints, App Smashing on the iPad, and more.

Slide 6 **I also a constant of the Canva** to create a background for a ThingLink

Slide 7 **Launched a year ago, Canva for Education makes** educational resources freely available for school teachers to spread visual literacy to students around the world

> Canva launches initiatives aimed at helping teachers educate students to communicate visually Partners with teachers to develop lesson plan content and announces advisory board of influential classroom teachers and Edtech consultants

Slide 8 Canva for Education includes Google Apps for Education integration, allowing for easy registration and deployment in the classroom.

> If you have students in elementary school, I recommend that you create one account that your students will all access. This will allow you to keep track of their projects and, if you are in a school where students share iPads, then this account can stay logged in.

Slide 9 They have tons of tutorials Pdf Interactive

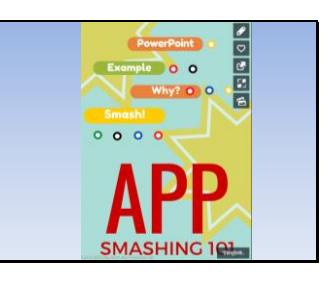

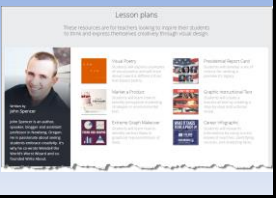

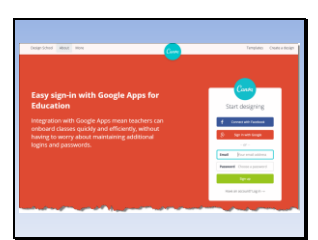

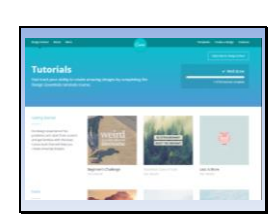